```
Expected volume for 5_2: 2.8281220883.
<< \ c :  drorbn  projects  KAtlas  KnotTheory.m
Loading KnotTheory`...
<< \ c :  drorbn  projects  KAtlas  KnotTheoryData.m
Loading KnotTheoryData.m...
Lob[t_] := -NIntegrate[Log[Abs[2 Sin[u]]], {u, 0, t}];
Vol[z] := Plus \omega (Lob[Arg[\#]] & \omega {z, 1 - 1 z, 1 \angle (1 - z)}
2 \text{Vol} [\text{omega} = 1/2 + \text{Sqrt}[3]/2 * I]2.02988
PachnerTest[z_, w_] := Vol[z], Vol[w], Vol[z] + Vol[w] +
  Vol\left[1/(z * w)\right] - \text{Vol}\left[z(1 - w)/(1 - z * w)\right] - \text{Vol}\left[w(1 - z)/(1 - z * w)\right]PachnerTest[Random[Real, {-1, 1}] + I * Random[Real, {-1, 1}],
 Random[Real, {-1, 1}] + I * Random[Real, {-1, 1}]]
{0.131181, 0.096889, -1.57714 \times 10^{-12}}SetAttributes[p, Orderless]; SetAttributes[{EQs, EQ}, {Orderless, Flat, OneIdentity}]
```

```
Rels[K_] := Rels[K] = Rels[PD[K]];
Rels[pd_PD] := Module{n, dt, z, e, u, v, j, im4, dm4, w, zz,
   xx, yy, ab, merge, rels, x, y, a, b, c, d, d1, d2, d3, eq},
  \lim_{x \to \infty} \left[ a \right] := a + 1 /, 5 \rightarrow 1; dm4[a] := a - 1 /, \theta \rightarrow 4;
  n = Length[pd];
  dt = EQs @@ Flatten[
       {
          Table[
           t[z[v, j], 3, {1, 2, 4}] ~ e ~ t[z[v, im4@j], 4, {2, 1, 3}],
           {v, n}, {j, 4}
          ],
          Table [e@@ Position [pd, i], {i, 2 n}] /. e[x_, y_] \rightarrow {e[x, y], e[y, x]} /. {
            e[{v_, a_}, {u_, b_}] ⧴
             t[z[v, dm4@a], 2, {1, 3, 4}] ~e~t[z[u, b], 1, {2, 3, 4}] /; OddQ[a+b],
            e[{v_, a_}, {u_, b_}] ⧴ t[z[v, dm4@a], 2, {1, 3, 4}]~e~
                t[z[u, b], 1, {2, 4, 3}] /; EvenQ[a + b]
           }
         } /. e[t[z , a , {c1 , c2 , c3 }], t[w , b , {d1 , d2 , d3 }]] :> {
           t[z, a, c1] ~p~t[w, b, d1], t[z, a, c2] ~p~t[w, b, d2], t[z, a, c3] ~p~t[w, b, d3]
          }
      ] /.
     t[z[v_, j_], a_, b_] \Rightarrow t[z[v, j]] ~Join ~ (t[a, b] /. {3 \rightarrow 4, 4 \rightarrow 3}) /; EvenQ[j];
  rels = List @@ Union
       dt /. p[t[z_, a_, b_], t[w_, c_, d_]] ⧴
             EQs[t[z, a, b] ~to~t[w, d, c], t[w, c, d] ~to~t[z, b, a]] //. (
            EQsxx_. * t[x_, ab__]~to~t[y_, cd__], zz_. *
               (\mathbf{t}[\mathbf{y}_{-}, \mathbf{c}\mathbf{d}_{-}] \sim \mathbf{t}\mathbf{0} \sim \mathbf{t}[\mathbf{z}_{-}, \mathbf{e}\mathbf{f}_{-}]) \times⧴ EQsxx * y[cd] * zz * t[x, ab]~to~t[z, ef]
            /. t[z_, ab__]~to~t[z_, ab__] ⧴ z[ab] /.
         (w_z)[ab__] ⧴ Switch[Sort[{ab}],
           {1, 2} {3, 4}, w[0],
           {1, 3} {2, 4}, w[1],
           {1, 4} {2, 3}, w[2]
          ]
       /. eq_Times ⧴ EQ @@ eq;
  merge = Position[Count[#, z[n, _][__]] & /@ rels, 4];
  rels = Append[Delete[rels, merge], EQ @@ rels[[Join @@ merge]]];
  Appendrels, zl~EQ~EQ @@ Product[
           z[k, 4][0] * z[k, 4][1] * z[k, 3][0] * z[k, 3][2] *
            If[pd[[k, 4]] > pd[[k, 2]] || pd[[k, 2]] - pd[[k, 4]] > 1,
             z[k, 1][1] * z[k, 4][2],
             z[k, 3][1] * z[k, 2][2]
            ],
           {k, n}
          ]) //. {EQ[z_[0], z_[1], z_[2]] → EQ[-1], EQ[-1, -1] → EQ[]}
    │ /. z[i_, j_{\_}][k_{\_}] :→ m[ToExpression["z" <> ToString[i] <> ToString[j]], k]
 \overline{\phantom{a}}General::spell1 : Possible spelling error: new symbol name "Rels" is similar to existing symbol "Reals".
```
General::spell1 : Possible spelling error: new symbol name "rels" is similar to existing symbol "Rels".

## **rels = Rels[Knot[7, 2]]**

```
{EQ[m[z11, 0], m[z12, 0], m[z13, 0], m[z14, 0]},EQ[m[z21, 0], m[z22, 0], m[z23, 0], m[z24, 0]],
EQ[m[z14, 0], m[z34, 0]], EQ[m[z31, 0], m[z32, 0], m[z33, 0], m[z34, 0]],
EQ[m[z11, 1], m[z12, 2], m[z13, 1], m[z14, 2], m[z22, 1], m[z23, 2], m[z31, 2], m[z34, 1],EQ[m[z41, 0], m[z42, 0], m[z43, 0], m[z44, 0]],EQ[m[z42, 0], m[z52, 0]], EQ[m[z51, 0], m[z52, 0], m[z53, 0], m[z54, 0]],
EQ[m[z23, 2], m[z24, 1], m[z41, 2], m[z42, 1], m[z51, 1], m[z52, 2], m[z53, 1], m[z54, 2]],
EQ[m[z11, 0], m[z23, 0], m[z33, 0], m[z43, 0], m[z51, 0], m[z61, 0],EQ[m[z32, 0], m[z62, 0]],EQ[m[z13, 2], m[z14, 1], m[z31, 1], m[z32, 2], m[z33, 1], m[z34, 2], m[z61, 2], m[z62, 1]],
EQ[m[z11, 2], m[z14, 1], m[z31, 1], m[z32, 2], m[z33, 1], m[z34, 2], m[z62, 1], m[z63, 2]],
EQ[m[z44, 0], m[z64, 0]], EQ[m[z61, 0], m[z62, 0], m[z63, 0], m[z64, 0]],
EQ[m[z41, 1], m[z42, 2], m[z43, 1], m[z44, 2], m[z52, 1], m[z53, 2], m[z61, 2], m[z64, 1]],
EQ[m[z41, 1], m[z42, 2], m[z43, 1], m[z44, 2], m[z51, 2], m[z52, 1], m[z63, 2], m[z64, 1]],
EQ[m[z32, 1], m[z33, 2], m[z41, 2], m[z44, 1], m[z61, 1], m[z62, 2], m[z63, 1], m[z64, 2]],
EQ[m[z31, 2], m[z32, 1], m[z43, 2], m[z44, 1], m[z61, 1], m[z62, 2], m[z63, 1], m[z64, 2]],
EQ[m[z13, 0], m[z31, 0], m[z41, 0], m[z53, 0], m[z63, 0], m[z71, 0]],EQ[m[z12, 0], m[z22, 0], m[z72, 0]],EQ[m[z11, 1], m[z12, 2], m[z13, 1], m[z14, 2], m[z33, 2], m[z34, 1], m[z71, 2], m[z72, 1],EQ[m[z21, 0], m[z73, 0]], EQ[m[z21, 1], m[z22, 2], m[z23, 1], m[z24, 2],
  m[z51, 2], m[z54, 1], m[z72, 1], m[z73, 2]], EQ[m[z24, 0], m[z54, 0], m[z74, 0]],
EQ[m[z42, 1], m[z43, 2], m[z51, 1], m[z52, 2], m[z53, 1], m[z54, 2], m[z71, 2], m[z74, 1]],
 EQ[m[z11, 2], m[z12, 1], m[z21, 1], m[z22, 2], m[z23, 1], m[z24, 2], m[z73, 2], m[z74, 1],EQ[m[z12, 1], m[z13, 2], m[z21, 2], m[z21, 2], m[z22, 1], m[z24, 1],
  m[z53, 2], m[z54, 1], m[z71, 0], m[z71, 1], m[z71, 1], m[z72, 0], m[z72, 2],
  m[z72, 2], m[z73, 0], m[z73, 1], m[z73, 1], m[z74, 0], m[z74, 2], m[z74, 2]],
 EQ[-1, zl, m[z11, 1], m[z13, 0], m[z13, 2], m[z21, 1], m[z23, 0], m[z23, 2], m[z31, 1],
  m[z33, 0], m[z33, 2], m[z41, 1], m[z43, 0], m[z43, 2], m[z51, 1], m[z53, 0],
  m[z53, 2], m[z61, 1], m[z63, 0], m[z63, 2], m[z71, 1], m[z73, 0], m[z73, 2]]}
```

```
rels = Delete[rels, Position[rels, zl][[1, 1]]]
```

```
{EQ[m[z11, 0], m[z12, 0], m[z13, 0], m[z14, 0]},EQ[m[z21, 0], m[z22, 0], m[z23, 0], m[z24, 0]],EQ[m[z14, 0], m[z34, 0]], EQ[m[z31, 0], m[z32, 0], m[z33, 0], m[z34, 0]],
EQ[m[z11, 1], m[z12, 2], m[z13, 1], m[z14, 2], m[z22, 1], m[z23, 2], m[z31, 2], m[z34, 1]],
EQ[m[z41, 0], m[z42, 0], m[z43, 0], m[z44, 0]],EQ[m[z42, 0], m[z52, 0]], EQ[m[z51, 0], m[z52, 0], m[z53, 0], m[z54, 0]],EQ[m[z23, 2], m[z24, 1], m[z41, 2], m[z42, 1], m[z51, 1], m[z52, 2], m[z53, 1], m[z54, 2]],
EQ[m[z11, 0], m[z23, 0], m[z33, 0], m[z43, 0], m[z51, 0], m[z61, 0]]EQ[m[z32, 0], m[z62, 0]],EQ[m[z13, 2], m[z14, 1], m[z31, 1], m[z32, 2], m[z33, 1], m[z34, 2], m[z61, 2], m[z62, 1]],
EQ[m[z11, 2], m[z14, 1], m[z31, 1], m[z32, 2], m[z33, 1], m[z34, 2], m[z62, 1], m[z63, 2]],
EQ[m[z44, 0], m[z64, 0]], EQ[m[z61, 0], m[z62, 0], m[z63, 0], m[z64, 0]],EQ[m[z41, 1], m[z42, 2], m[z43, 1], m[z44, 2], m[z52, 1], m[z53, 2], m[z61, 2], m[z64, 1]],
EQ[m[z41, 1], m[z42, 2], m[z43, 1], m[z44, 2], m[z51, 2], m[z52, 1], m[z63, 2], m[z64, 1]],
EQ[m[z32, 1], m[z33, 2], m[z41, 2], m[z44, 1], m[z61, 1], m[z62, 2], m[z63, 1], m[z64, 2]],
EQ[m[z31, 2], m[z32, 1], m[z43, 2], m[z44, 1], m[z61, 1], m[z62, 2], m[z63, 1], m[z64, 2]],
EQ[m[z13, 0], m[z31, 0], m[z41, 0], m[z53, 0], m[z63, 0], m[z71, 0]]EQ[m[z12, 0], m[z22, 0], m[z72, 0]],
EQ[m[z11, 1], m[z12, 2], m[z13, 1], m[z14, 2], m[z33, 2], m[z34, 1], m[z71, 2], m[z72, 1]],
EQ[m[z21, 0], m[z73, 0]], EQ[m[z21, 1], m[z22, 2], m[z23, 1], m[z24, 2],m[z51, 2], m[z54, 1], m[z72, 1], m[z73, 2]], EQ[m[z24, 0], m[z54, 0], m[z74, 0]],
EQ[m[z42, 1], m[z43, 2], m[z51, 1], m[z52, 2], m[z53, 1], m[z54, 2], m[z71, 2], m[z74, 1]],
EQ[m[z11, 2], m[z12, 1], m[z21, 1], m[z22, 2], m[z23, 1], m[z24, 2], m[z73, 2], m[z74, 1]],
EQ[m[z12, 1], m[z13, 2], m[z21, 2], m[z21, 2], m[z22, 1], m[z24, 1],m[z53, 2], m[z54, 1], m[z71, 0], m[z71, 1], m[z71, 1], m[z72, 0], m[z72, 2],
 m[ z72, 2], m[ z73, 0], m[ z73, 1], m[ z73, 1], m[ z74, 0], m[ z74, 2], m[ z74, 2]}
```
## **Length /@ rels**

{4, 4, 2, 4, 8, 4, 2, 4, 8, 6, 2, 8, 8, 2, 4, 8, 8, 8, 8, 6, 3, 8, 2, 8, 3, 8, 8, 20}

**Plus @@ len /@ Length /@ rels**

```
$Log = 100;
RandomPermutation[l_List] := Last /@ Sort[{Random[], #} & /@ l];
m[z_, k1_] [k2_] := m[z_, (k1+k2) ~Mod ~ 3];
PachnerRules[z1_, z2_, z3_, w1_, w2_] := {
   z3 \rightarrow \text{EQ}[w1, w2], z2 \rightarrow \text{EQ}[w1[2], w2[1]], z1 \rightarrow \text{EQ}[w1[1], w2[2]],EQ[z1[2], z2[1]] \rightarrow w1, EQ[z1[1], z2[2]] \rightarrow w2, EQ[z2[2], z3[1]] \rightarrow w1[1],EQ[z3[1], z1[2]] \rightarrow W2[1], EQ[z3[2], z1[1]] \rightarrow W1[2], EQ[z2[1], z3[2]] \rightarrow W2[2]};
RemoveBigon[s_, k_Integer] := ReplaceList @@ s[[k]], {z1_m, z2_m} ⧴ 
       (\text{fLog} > 50) && Print [StringForm ["Doing bigon: k=``; s[[k]]=``; s=``", k, s[[k]], s]];
       t = s //. {EQ[z1, z2] → EQ[], EQ[z1[1], z2[2]] → EQ[], EQ[z1[2], z2[1]] → EQ[]};
       at = Position[t, # // First] & /@ {z1, z2};
       IfLength /@ at === {0, 0},
         $Log > 25 && Print["Annular face removed..."]; Return[t];
       IfLength /@ at =!= {1, 1} ,
         $Log > 25 &&
         Print[StringForm["Bad bigon: at=``; t=``", at, t]]; Return[Failed],
```

```
at1 = at[[1, 1, 1]]; at2 = at[[2, 1, 1]];
        Return[Ifat1 = at2(\text{fLog} > 25) && Print ["Equal ats ", t [[at1]]]; t /. EQ[z1, z2] \rightarrow EQ[],
           Append[Delete[t, {{at1}, {at2}}],
            EQ[t[[at1]], t[[at2]]] /. EQ[z1, z2] → EQ[]]
          \prod1
      ;
   Return[Failed]
  ;
RemoveTriangle[Failed, _] = Failed;
RemoveTriangle[s_, k_Integer] := ReplaceList @@ s[[k]], {z1_m, z2_m, z3_m} ⧴ 
       $Log > 50 &&
        Print[StringForm["Doing triangle: k=``; s[[k]]=``; s=``", k, s[[k]], s]];
       {w1, w2} = m[#, 0] & /@ Unique[{w, w}];
       t = Delete[s, k] //. PachnerRules[z1, z2, z3, w1, w2];
       IfFreeQ[t, z123 = First[z1] First[z2] First[z3]],
        Return[t],
         $Log > 25 && Print[StringForm[
            "Failed triangle; t=``; problems at ``", t, Select[t, ! FreeQ[#, z123] &]]]
       1
      ;
   Return[Failed]
  ;
ContractDomino[s_, k1_Integer, k2_Integer] := 
   $Log > 70 && Print[StringForm[
       "{k1, k2} = {``, ``}; s[[{k1,k2}]]={``,``}", k1, k2, s[[k1]], s[[k2]]]];
   Replace s [[{k1, k2}]],
     {EQ[_m, _m, w1_m, w2_m], EQ[wa_m, wb_m, _m, _m]} ⧴ 
         $Log > 50 && Print[StringForm["Found domino at k1=``, k2=``", k1, k2]];
        {z1, z2, z3} = m[#, 0] & /@ Unique[{z, z, z}];
        t = Append s //. (Reverse /@ PachnerRules [z1, z2, z3, w1, w2]), EQ[z1, z2, z3]];
        t = RemoveTriangle[RemoveTriangle[t, k2], k1];
         $Log > 50 && Print["t=", t];
        Return[t]
       \binom{3}{4} /; \binom{6}{4} == \frac{6}{4} \binom{1}{2} && \frac{6}{4} == \frac{6}{4} \binom{1}{2};
   Return[Failed]
  ;
Red[rels_List] := Module[{s = rels, ks, k, t, at, at1, at2, k1, k2},
  Label[Start]; s = DeleteCases[s, EQ[]];
  Do \text{If } \lceil \text{Failed} \rceil = \lceil \text{t = RemoveBigon} \lceil \text{s, k} \rceil \rceil, s = t; \text{ Goto} \lceil \text{Start} \rceil, \lceil \text{k, Length} \lceil \text{s} \rceil \rceil;Do [If [FAiled = != (t = RemoveTriangle[s, k]), s = t; Goto[Start]], {k, Length[s]}];$Log > 50 && Print["Contracting dominos; Lengths=", Length /@ s, " s=", s];
  Do
   If{4, 4} ⩵ Length /@ s[[{k1, k2}]] &&
      Failed =!= t = ContractDomino[s, k1, k2], s = t; Goto[Start],
```

```
{k2, 2, Length[s]}, {k1, k2 - 1};
  s
 1
{rels = Rels[Knot[4, 1]];
 s = Red[rels = Delete[rels, Position[rels, z1][[1, 1]]]], Length / @ s, Length[s])Doing bigon: k=2; s[[k]] = EQ[m[z13, 0], m[z23, 0]];
  s={EQ[m[z11, 0], m[z12, 0], m[z13, 0], m[z14, 0]], EQ[m[z13, 0], m[z23, 0]], EQ[m[z21, 0], m[z22,
     0], m[z23, 0], m[z24, 0]], EQ[m[z14, 0], m[z22, 0], m[z34, 0]], EQ[m[z31, 0], m[z32, 0], m[z33,
     0], m[z34, 0]], EQ[m[z12, 1], m[z13, 2], m[z21, 1], m[z22, 2], m[z23, 1], m[z24, 2], m[z31, 2],
    m[z34, 1]], EQ[m[z11, 1], m[z12, 2], m[z13, 1], m[z14, 2], m[z23, 2], m[z24, 1], m[z33, 2], m[z34
     , 1]], EQ[m[z11, 0], m[z33, 0], m[z41, 0]], EQ[m[z32, 0], m[z42, 0]], EQ[m[z21, 2], m[z22, 1],
    m[z31, 1], m[z32, 2], m[z33, 1], m[z34, 2], m[z41, 2], m[z42, 1]], EQ[m[z21, 0], m[z31, 0], m[z43
     , 0]], EQ[m[z11, 2], m[z14, 1], m[z31, 1], m[z32, 2], m[z33, 1], m[z34, 2], m[z42, 1], m[z43, 2]
    ], EQ[m[z12, 0], m[z24, 0], m[z44, 0]], EQ[m[z11, 1], m[z12, 2], m[z13, 1], m[z14, 2], m[z22, 1
     ], m[z23, 2], m[z41, 2], m[z44, 1]], EQ[m[z13, 2], m[z14, 1], m[z21, 1], m[z22, 2], m[z23, 1], m
     [z24, 2], m[z43, 2], m[z44, 1]], EQ[m[z11, 2], m[z12, 1], m[z21, 2], m[z24, 1], m[z31, 2], m[z32
     , 1], m[z32, 1], m[z33, 2], m[z41, 0], m[z41, 1], m[z41, 1], m[z42, 0], m[z42, 2], m[z42, 2], m[
     z43, 0], m[z43, 1], m[z43, 1], m[z44, 0], m[z44, 2], m[z44, 2]]}
Doing bigon: k=6; s[[k]]=EQ[m[z32, 0], m[z42, 0]];
  s={EQ[m[z14, 0], m[z22, 0], m[z34, 0]], EQ[m[z31, 0], m[z32, 0], m[z33, 0], m[z34, 0]], EQ[m[z12,
     1], m[z21, 1], m[z22, 2], m[z24, 2], m[z31, 2], m[z34, 1]], EQ[m[z11, 1], m[z12, 2], m[z14, 2],
    m[z24, 1], m[z33, 2], m[z34, 1]], EQ[m[z11, 0], m[z33, 0], m[z41, 0]], EQ[m[z32, 0], m[z42, 0]],
   EQ[m[z21, 2], m[z22, 1], m[z31, 1], m[z32, 2], m[z33, 1], m[z34, 2], m[z41, 2], m[z42, 1]], EQ[m[
     z21, 0], m[z31, 0], m[z43, 0]], EQ[m[z11, 2], m[z14, 1], m[z31, 1], m[z32, 2], m[z33, 1], m[z34,
     2], m[z42, 1], m[z43, 2]], EQ[m[z12, 0], m[z24, 0], m[z44, 0]], EQ[m[z11, 1], m[z12, 2], m[z14,
```
2], m[z22, 1], m[z41, 2], m[z44, 1]], EQ[m[z14, 1], m[z21, 1], m[z22, 2], m[z24, 2], m[z43, 2], m[z44, 1]], EQ[m[z11, 2], m[z12, 1], m[z21, 2], m[z24, 1], m[z31, 2], m[z32, 1], m[z32, 1], m[z33 , 2], m[z41, 0], m[z41, 1], m[z41, 1], m[z42, 0], m[z42, 2], m[z42, 2], m[z43, 0], m[z43, 1], m[ z43, 1], m[z44, 0], m[z44, 2], m[z44, 2]], EQ[m[z11, 0], m[z12, 0], m[z14, 0], m[z21, 0], m[z22, 0], m[z24, 0]]}

```
Doing triangle: k=1; s[[k]]=EQ[m[z14, 0], m[z22, 0], m[z34, 0]];
```
s={EQ[m[z14, 0], m[z22, 0], m[z34, 0]], EQ[m[z12, 1], m[z21, 1], m[z22, 2], m[z24, 2], m[z31, 2], m[z34, 1]], EQ[m[z11, 1], m[z12, 2], m[z14, 2], m[z24, 1], m[z33, 2], m[z34, 1]], EQ[m[z11, 0], m [z33, 0], m[z41, 0]], EQ[m[z21, 2], m[z22, 1], m[z31, 1], m[z33, 1], m[z34, 2], m[z41, 2]], EQ[ m[z21, 0], m[z31, 0], m[z43, 0]], EQ[m[z11, 2], m[z14, 1], m[z31, 1], m[z33, 1], m[z34, 2], m[z43 , 2]], EQ[m[z12, 0], m[z24, 0], m[z44, 0]], EQ[m[z11, 1], m[z12, 2], m[z14, 2], m[z22, 1], m[ z41, 2], m[z44, 1]], EQ[m[z14, 1], m[z21, 1], m[z22, 2], m[z24, 2], m[z43, 2], m[z44, 1]], EQ[m [z11, 0], m[z12, 0], m[z14, 0], m[z21, 0], m[z22, 0], m[z24, 0]], EQ[m[z11, 2], m[z12, 1], m[z21 , 2], m[z24, 1], m[z31, 0], m[z31, 2], m[z33, 0], m[z33, 2], m[z34, 0], m[z41, 0], m[z41, 1], m[ z41, 1], m[z43, 0], m[z43, 1], m[z43, 1], m[z44, 0], m[z44, 2], m[z44, 2]]}

```
Doing triangle: k=3; s[[k]]=EQ[m[z11, 0], m[z33, 0], m[z41, 0]];
  s = \{ \texttt{EQ} \mid m \text{ [w$376, 1]}, m \texttt{[z12, 1]}, m \texttt{[z21, 1]}, m \texttt{[z24, 2]}, m \texttt{[z31, 2]}], \texttt{EQ} \texttt{[m$w$377, 1]}, m \texttt{[z11, 1]}, m \texttt{[z12, 1]} \}2], m[z24, 1], m[z33, 2], EQ[m[z11, 0], m[z33, 0], m[z41, 0]], EQ[m[w$877, 2], m[z21, 2], m[
      z31, 1], m[z33, 1], m[z41, 2], EQ[m[z21, 0], m[z31, 0], m[z43, 0]], EQ[m[w$876, 2], m[z11, 2],
     m[z31, 1], m[z33, 1], m[z43, 2], EQ[m[z12, 0], m[z24, 0], m[244, 0]], EQ[m[w$876, 0], m[z11, 1], m[z12, 2], m[z41, 2], m[z44, 1]], EQ\lceil m(w$877, 0\rceil), m[z21, 1], m[z24, 2], m[z43, 2], m[z44, 1]],
    EQ[m|w$876, 1], m[w$876, 2], m[w$877, 1], m[w$877, 2], m[z11, 0], m[z12, 0], m[z21, 0], m[z24, 0]\vert, EQ\vertm\vertw$876, 0\vert, m\vertw$877, 0\vert, m\vertz11, 2\vert, m\vertz12, 1\vert, m\vertz21, 2\vert, m\vertz24, 1\vert, m\vertz31, 0\vert, m\vertz31, 2\vert, m[z33, 0], m[z33, 2], m[z41, 0], m[z41, 1], m[z41, 1], m[z43, 0], m[z43, 1], m[z43, 1], m[z44,
      \emptyset], m[z44, 2], m[z44, 2]]
Doing triangle: k=4; s[[k]]=EQ[m[z21, 0], m[z31, 0], m[z43, 0]];
  s=\{EQ[m[\omega$876, 1], m[z12, 1], m[z21, 1], m[z24, 2], m[z31, 2]\}, EQ[m[\omega$877, 1], m[\omega$879, 0], m[z12, 1], m[z12, 1], m[z21, 2]\}, 2], m[z24, 1] |, EQ \lfloor m \rfloor w$877, 2\rfloor, m\lfloor w$879, 2 \rfloor, m[z21, 2], m[z31, 1] \rfloor, EQ\lfloor m \lfloor z21, 0 \rfloor, m[z31, 0], m
      [z43, 0]], EQ[m4876, 2], m[w4878, 0], m[z31, 1], m[z43, 2], EQ[m[z12, 0], m[z24, 0], m[z44, 0]0]], EQ[m|w$876, 0, m[w$878, 2, m[z12, 2], m[z44, 1], EQ[m|w$877, 0, m[z21, 1], m[z24, 2],
     m[z43, 2], m[z44, 1], EQ[m[w$876, 1], m[w$876, 2], m[w$877, 1], m[w$877, 2], m[w$878, 1], m[w$879, 2, m[z12, 0], m[z21, 0], m[z24, 0], EQ[m[w$876, 0], m[w$877, 0], m[w$878, 0], m[w$878,
      1, mw$878, 2, mw$879, 0, mw$879, 1, mw$879, 1, m[z12, 1], m[z21, 2], m[z24, 1], m[z31,
      \emptyset], m[z31, 2], m[z43, \emptyset], m[z43, 1], m[z43, 1], m[z44, \emptyset], m[z44, 2], m[z44, 2]
Doing triangle: k=3; s[[k]]=EQ[m[w$877, 2], m[w$879, 2], m[w$880, 0]];
  s = \{ \text{EQ}[m(w$876, 1], m[w$881, 0], m[z12, 1], m[z24, 2], EQ[m[w$877, 1], m[w$879, 0], m[z12, 2], m[z12, 1], m[z12, 2, 2]z24, 1], EQ[m|w$877, 2, m[w$879, 2, m[w$880, 0], EQ[m|w$876, 2, m[w$878, 0, m[w$881, 2]
    , EQ[m[z12, 0], m[z24, 0], m[z44, 0]], EQ[m[w$876, 0], m[w$878, 2], m[z12, 2], m[z44, 1]], EQ[m[
      w$877, 0, m[w$880, 2], m[z24, 2], m[z44, 1]], EQ[m[w$876, 1], m[w$876, 2], m[w$877, 1], m[
      w$877, 2, m|w$878, 1, m|w$879, 2, m|w$880, 1, m|w$881, 2, m[z12, 0], m[z24, 0], EQ|m|
      w$876, 0, m|w$877, 0, m|w$878, 0, m|w$878, 1, m|w$878, 2, m|w$879, 0, m|w$879, 1, m|
      w$879, 1], m[w$880, 0], m[w$880, 1], m[w$880, 2], m[w$881, 0], m[w$881, 1], m[w$881, 1], m[z12, 1]1], m[224, 1], m[244, 0], m[244, 2], m[244, 2]Doing triangle: k=2; s[[k]] = EQ[m[w$882, 0], m[z12, 2], m[z24, 1]];
  s = \{ \text{EQ} \mid m \mid w$876, 1], m \mid w$881, 0], m \{ \text{z12, 1}, m \}, m(z24, 2], EQ\left[ m \mid w$882, 0, 0, m \{ \text{z12, 2}, 2 \}, m(z24, 1], EQ
     m(w$876, 2], m(w$878, 0], m(w$881, 2]), EQ[m[z12, 0], m[z24, 0], m[z44, 0]], EQ[m[w$876, 0], m[0, 0], m[124, 0]])w$878, 2, m[z12, 2], m[z44, 1], EQ[m|w$882, 2], m[z24, 2], m[z44, 1], EQ[m|w$876, 1], m
      w$876, 2, m|w$878, 1, m|w$881, 2, m|w$882, 1, m|w$882, 2, m|w$883, 1, m|w$883, 1, m|
      w$883, 2, m[z12, 0], m[z24, 0], EQ[m[w$876, 0], m[w$878, 0], m[w$878, 1], m[w$878, 2], m[
      w$881, 0, m[w$881, 1], m[w$881, 1], m[w$882, 0, m[w$882, 1], m[w$883, 0], m[w$883, 0], m[
      w$883, 2, m[z12, 1], m[z24, 1], m[z44, 0], m[z44, 2], m[z44, 2]Doing bigon: k=3; s[[k]]=EQ[m[w$885, 2], m[z44, 0]];
  s={EQ[m|w$876, 1], m|w$881, 0}, m|w$884, 1]], EQ[m|w$876, 2], m|w$878, 0}, m|w$881, 2]], EQ[m|
      w$885, 2, m[z44, 0], EQ[m[w$876, 0], m[w$878, 2], m[w$884, 2], m[w$885, 1], m[z44, 1]], EQ[m[
      w$885, 1|, m[z44, 1]|, EQ[m[w$876, 1|, m[w$876, 2|, m[w$878, 1], m[w$881, 2], m[w$883, 1], m[
      w$883, 1, m[w$883, 2], m[w$884, 0], m[w$884, 2]], EQ[m[w$876, 0], m[w$878, 0], m[w$878, 1], m[
      w$878, 2, m[w$881, 0], m[w$881, 1], m[w$881, 1], m[w$883, 0], m[w$883, 0], m[w$883, 2], m[
      w$884, 0, m[w$884, 1], m[w$885, 0], m[w$885, 0], m[w$885, 2], m[z44, 0], m[z44, 2], m[z44, 2]]
     \left\{\begin{array}{c} \frac{1}{2} & \frac{1}{2} \\ \frac{1}{2} & \frac{1}{2} \end{array}\right.Annular face removed...
```

```
Doing triangle: k=1; s[[k]]=EQ[m[w$876, 1], m[w$881, 0], m[w$884, 1];
  s=EQmw$876, 1, mw$881, 0, mw$884, 1, EQmw$876, 2, mw$878, 0, mw$881, 2, EQm
      w$876, 0, m[w$878, 2], m[w$884, 2]], EQ[m[w$876, 1], m[w$876, 2], m[w$878, 1], m[w$881, 2], m[
      w$883, 1, m[w$883, 1], m[w$883, 2], m[w$884, 0], m[w$884, 2]], EQ[m[w$876, 0], m[w$878, 0], m[
      w$878, 1, m[w$878, 2], m[w$881, 0], m[w$881, 1], m[w$881, 1], m[w$883, 0], m[w$883, 0], m[
      w$883, 2, m [w$884, 0], m [w$884, 1]Failed triangle;
  t={EQ[m|w$878, 0], m|w$887, 0]], EQ[m|w$878, 2], m|w$887, 1]], EQ[m|w$878, 1], m|w$883, 1], m|
      w$883, 1, m[w$883, 2], m[w$884, 0], m[w$884, 2], m[w$886, 1], m[w$887, 0], m[w$887, 2]], EQ[m[
      w$878, 0, m[w$878, 1], m[w$878, 2], m[w$883, 0, m[w$883, 0], m[w$883, 2], m[w$886, 0, m[
      w$886, 0, m[w$886, 2], m[w$887, 0], m[w$887, 1], m[w$887, 2]]}; problems at
  {\sf EQ[m|w$878, 1], m[w$883, 1], m[w$883, 1], m[w$883, 2], m[w$884, 0], m[w$884, 2], m[w$886, 1], m[06884, 1], m[07884, 1, 1], m[08884, 1, 1]},w$887, 0], m[w$887, 2]]Doing triangle: k=2; s[[k]]=EQ[m[w$876, 2], m[w$878, 0], m[w$881, 2]];
  s = \{ \text{EQ}[m(w$876, 1], m[w$881, 0], m[w$884, 1]], EQ[m(w$876, 2], m[w$878, 0], m[w$881, 2], EQ[m]w$876, 0, m|w$878, 2|, m|w$884, 2||, EQ|m|w$876, 1|, m|w$876, 2|, m|w$878, 1|, m|w$881, 2|, m|
      w$883, 1], m[w$883, 1], m[w$883, 2], m[w$884, 0], m[w$884, 2]], EQ[m[w$876, 0], m[w$878, 0], m[
      w$878, 1], m[w$878, 2], m[w$881, 0], m[w$881, 1], m[w$881, 1], m[w$883, 0], m[w$883, 0], m[w$883, 2], m[w$884, 0], m[w$884, 1]]Failed triangle;
  t={EQ[m|w$884, 1], m|w$889, 1]], EQ[m|w$884, 2], m|w$889, 0]], EQ[m|w$883, 1], m|w$883, 1], m|
      w$883, 2], m[w$884, 0], m[w$884, 2], m[w$888, 0], m[w$888, 0], m[w$888, 1], m[w$889, 0], m[w$889, 2||, EQ[m[w$881, 0], m[w$881, 1], m[w$883, 0], m[w$883, 0], m[w$883, 2], m[w$884, 0], m[
      w$884, 1], m[w$888, 2], m[w$889, 0], m[w$889, 1], m[w$889, 2]]}; problems at
  \{EQ[m|w$881, 0], m[w$881, 1], m[w$883, 0], m[w$883, 0], m[w$883, 2], m[w$884, 0], m[w$884, 1], m[m$881, 2]w$888, 2], m[w$889, 0], m[w$889, 1], m[w$889, 2]]Doing triangle: k=3; s[[k]]=EQ[m[w$876, 0], m[w$878, 2], m[w$884, 2]];
  s = \{ \texttt{EQ} \lceil m \lceil w \$876, 1 \rceil, m \lceil w \$881, 0 \rceil, m \lceil w \$884, 1 \rceil \rceil, \texttt{EQ} \lceil m \lceil w \$876, 2 \rceil, m \lceil w \$878, 0 \rceil, m \lceil w \$881, 2 \rceil \rceil, \texttt{EQ} \lceil m \lceil w \rceilw$876, 0, m|w$878, 2|, m|w$884, 2||, EQ|m|w$876, 1|, m|w$876, 2|, m|w$878, 1|, m|w$881, 2|, m|
      w$883, 1, m[w$883, 1], m[w$883, 2], m[w$884, 0], m[w$884, 2]], EQ[m[w$876, 0], m[w$878, 0], m[
      w$878, 1, m[w$878, 2], m[w$881, 0], m[w$881, 1], m[w$881, 1], m[w$883, 0], m[w$883, 0], m[
      w$883, 2, m[w$884, 0], m[w$884, 1] }
Doing bigon: k=1; s[[k]]=EQ[m[w$881, 0], m[w$890, 2];
  s = \{ \text{EQ}[m(w$881, 0], m(w$890, 2]), \text{EQ}[m(w$881, 2], m(w$890, 0]), \text{EQ}[m(w$881, 2], m(w$883, 1], m) \}w$883, 1, m[w$883, 2], m[w$890, 0], m[w$891, 0], m[w$891, 0], m[w$891, 1]], EQ[m[w$881, 0], m[
      w$881, 1, m[w$881, 1], m[w$883, 0], m[w$883, 0], m[w$883, 2], m[w$890, 1], m[w$890, 1], m[
      w$890, 2], m[w$891, 1], m[w$891, 2], m[w$891, 2]]Annular face removed...
Contracting dominos; Lengths=\{6, 6\} s=
 {\sf [EQ[m\texttt{w$383, 1], m\texttt{w$383, 1]}, m\texttt{w$383, 2]}, m\texttt{w$391, 0}, m\texttt{w$391, 0]}, m\texttt{w$391, 1]},EQ[m[w$883, 0], m[w$883, 0], m[w$883, 2], m[w$891, 1], m[w$891, 2], m[w$891, 2]]{{EQ[m[w$883, 1], m[w$883, 1], m[w$883, 2], m[w$891, 0], m[w$891, 0], m[w$891, 1]], EQ[
    m[w$883, 0], m[w$883, 0], m[w$883, 2], m[w$891, 1], m[w$891, 2], m[w$891, 2]]}, {6, 6}, 2}
```
## **rels**

```
{EQ[m[z11, 0], m[z12, 0], m[z13, 0], m[z14, 0]},EQ[m[z21, 0], m[z22, 0], m[z23, 0], m[z24, 0]], EQ[m[z14, 0], m[z22, 0], m[z32, 0]],
 EQ[m[z31, 0], m[z32, 0], m[z33, 0], m[z34, 0]], EQ[m[z13, 0], m[z33, 0], m[z41, 0]],
 EQ[m[z11, 1], m[z12, 2], m[z13, 1], m[z14, 2], m[z21, 2], m[z22, 1], m[z41, 2], m[z42, 1]],
 EQ[m[z41, 0], m[z42, 0], m[z43, 0], m[z44, 0]], EQ[m[z22, 1], m[z23, 2], m[z31, 1],m[z32, 2], m[z33, 1], m[z34, 2], m[z41, 2], m[z44, 1], EQ[m[z43, 0], m[z51, 0],
 EQ[m[z33, 2], m[z34, 1], m[z41, 1], m[z42, 2], m[z43, 1], m[z44, 2], m[z51, 2], m[z52, 1]],
 EQ[m[z34, 0], m[z44, 0], m[z54, 0]], EQ[m[z51, 0], m[z52, 0], m[z53, 0], m[z54, 0]],
 EQ[m[z12, 1], m[z13, 2], m[z41, 1], m[z42, 2], m[z43, 1], m[z44, 2], m[z51, 2], m[z54, 1]],
 EQ[m[z13, 2], m[z14, 1], m[z31, 1], m[z32, 2], m[z33, 1], m[z34, 2], m[z53, 2], m[z54, 1]],
 EQ[m[z31, 2], m[z34, 1], m[z42, 1], m[z43, 2], m[z51, 1], m[z52, 2], m[z53, 1], m[z54, 2]],
 EQ[m[z11, 0], m[z21, 0], m[z61, 0]], EQ[m[z24, 0], m[z62, 0]],EQ[m[z21, 1], m[z22, 2], m[z23, 1], m[z24, 2], m[z31, 2], m[z32, 1], m[z61, 2], m[z62, 1]],
 EQ[m[z23, 0], m[z31, 0], m[z53, 0], m[z63, 0]],
 EQ[m[z11, 2], m[z14, 1], m[z21, 1], m[z22, 2], m[z23, 1], m[z24, 2], m[z62, 1], m[z63, 2]],
 EQ[m[z12, 0], m[z42, 0], m[z52, 0], m[z64, 0]],EQ[m[z11, 1], m[z12, 2], m[z13, 1], m[z14, 2], m[z32, 1], m[z33, 2], m[z61, 2], m[z64, 1]],
 EQ[m[z43, 2], m[z44, 1], m[z51, 1], m[z52, 2], m[z53, 1], m[z54, 2], m[z63, 2], m[z64, 1]],
 EQ[m[z11, 2], m[z12, 1], m[z21, 2], m[z23, 2], m[z24, 1], m[z24, 1],
  m[ z52, 1], m[ z53, 2], m[ z61, 0], m[ z61, 1], m[ z61, 1], m[ z62, 0], m[ z62, 2],
  m[z62, 2], m[z63, 0], m[z63, 1], m[z63, 1], m[z64, 0], m[z64, 2], m[z64, 2]]eqns = Times @@ # ⩵ 1 & /@ Rest[Reverse[s]] /.
  \{m[w_1, 0] \rightarrow W, m[w_1, 1] \rightarrow 1 - 1 \mid W, m[w_1, 2] \rightarrow 1 \mid (1 - w)\}\left\{ \right.\left(1 - \frac{1}{w$27}\right) \left(1 - \frac{1}{w$29}\right)^2 w$29\frac{1 + 25}{1 - w $23} = 1,
                                     w$23 \left(1 - \frac{1}{w$27}\right) w$29
                                    \frac{1}{(1 - w$23) (1 - w$27)} = 1vars = Complement[Union[Cases[eqns, _Symbol, Infinity]], {zl}]
{w$23, w$27, w$29}
┦
 sol = FindRoot @Q Join[{eqns / c, z1 \rightarrow 1},#, ExpRandom[] Pi I  2 & /@ vars, {MaxIterations → 1000},
 Max[Abs[(First / @ (eqns / . z1 → 1)) / . sol(-1)],Plus @@ Vol /@ vars /. sol
ł
FindRoot::frnum: Function \{-0.813583 - 0.0306575 \text{ i}, 2.36227 + 0.312227 \text{ i}\} is not a length 3 list of numbers
   at \{w$23, w$27, w$29} = \{0.956149 + 0.292879 \text{ i}, 0.999586 + 0.0287548 \text{ i}, 0.0272597 + 0.999628 \text{ i}\}.FindRoot::frnum: Function \{-0.813583 - 0.0306575 \text{ i}, 2.36227 + 0.312227 \text{ i}\} is not a length 3 list of numbers
   at \{w$23, w$27, w$29} = \{0.956149 + 0.292879 \rm{i}, 0.999586 + 0.0287548 \rm{i}, 0.0272597 + 0.999628 \rm{i} \}.
FindRoot::frnum: Function \{-0.813583 - 0.0306575 i, 2.36227 + 0.312227 i\} is not a length 3 list of numbers
   at \{w$23, w$27, w$29\} = \{0.956149 + 0.292879 i, 0.999586 + 0.0287548 i, 0.0272597 + 0.999628 i\}.
General::stop : Further output of FindRoot::frnum will be suppressed during this calculation.
```

$$
\text{ReplaceAll:} \text{:} \text{reps: } \left\{ \text{FindRoot} \left[ \left\{ \frac{\left(1 - \frac{1}{w\$27}\right) \left(1 - \frac{1}{w\$29}\right)^2 w\$29}{1 - w\$23} \right. = 1, \frac{w\$23 \left(1 - \frac{1}{w\$27}\right) w\$29}{\left(1 - w\$23\right) \left(1 - w\$27\right)} \right. = 1 \right\}, \text{ } \left\{ w\$23, 0.956149 \right\}
$$

+ 0.292879 i $\}, \ll 1$ ,  $\ll 1$ , MaxIterations  $\rightarrow$  1000  $\}$  is neither a list of replacement rules nor a valid dispatch table, and so cannot be used for replacing.

$$
\text{ReplaceAll:} \text{:} \text{reps: } \left\{ \text{FindRoot} \left[ \left\{ \frac{\left(1 - \frac{1}{\text{w$27}}\right) \left(1 - \frac{1}{\text{w$29}}\right)^2 \text{w$29}}{1 - \text{w$23}} \right. = 1, \frac{\text{w$23} \left(1 - \frac{1}{\text{w$27}}\right) \text{w$29}}{\left(1 - \text{w$23}\right) \left(1 - \text{w$27}\right)} \right. = 1 \right\}, \ \left\{ \text{w$23, 0.956149} \right\}
$$

+ 0.292879 i $\rbrace$ ,  $\ll$ 1 $\gg$ ,  $\ll$ 1 $\gg$ , MaxIterations  $\rightarrow$  1000 $\rceil\rbrace$  is neither a list of replacement rules nor a valid dispatch table, and so cannot be used for replacing.

$$
\text{ReplaceAll:} \text{reps: } \left\{ \text{FindRoot} \left[ \left\{ \frac{\left( 1 - \frac{1}{w\$27} \right) \left( 1 - \frac{1}{w\$29} \right)^2 w\$29}{1 - w\$23} \right. = = 1, \frac{w\$23 \left( 1 - \frac{1}{w\$27} \right) w\$29}{\left( 1 - w\$23 \right) \left( 1 - w\$27 \right)} \right. = = 1 \right\}, \text{ } \left\{ w\$23, 0.956149 \right\}
$$

+ 0.292879 i $\vert$ ,  $\ll$ 1 $\gg$ ,  $\ll$ 1 $\gg$ , MaxIterations  $\rightarrow$  1000  $\vert$  is neither a list of replacement rules nor a valid dispatch table, and so cannot be used for replacing.

General::stop : Further output of ReplaceAll::reps will be suppressed during this calculation.

NIntegrate::nlim:  $u = \{Arg[w$23], Arg[w$27], Arg[w$29] } is not a valid limit of integration.$ 

$$
\texttt{NIntegrate::nlim: } u = \left\{ \text{Arg}\left[1. - \frac{1.}{w\text{$23$}}\right], \text{Arg}\left[1. - \frac{1.}{w\text{$27$}}\right], \text{Arg}\left[1. - \frac{1.}{w\text{$29$}}\right] \right\} \text{ is not a valid limit of}
$$

integration.

NIntegrate::nlim: u =  $\left\{\text{Arg}\big[\frac{1}{1.-1.\ \text{w$}23}\big],\ \text{Arg}\big[\frac{1}{1.-1.\ \text{w$}27}\big],\ \text{Arg}\big[\frac{1}{1.-1.\ \text{w$}29}\big]\right\}$  is not a valid limit of integration.

General::stop : Further output of NIntegrate::nlim will be suppressed during this calculation.

$$
\begin{bmatrix}\n\text{FindRoot}\left[\left(\frac{1-\frac{1}{10527}}{1-\frac{1}{10529}}\right)\left(\frac{1-\frac{1}{10527}}{1-\frac{1}{10529}}\right)-\frac{1}{10529} \\
\text{with}\left(\frac{1}{10527},\frac{1}{10527},\frac{
$$

## $sols = vars /$ .  $Solve[eqns /$ ,  $z1 \rightarrow 1$ ,  $vars]$

General::spell1 : Possible spelling error: new symbol name "sols" is similar to existing symbol "sol". Solve::svars : Equations may not give solutions for all "solve" variables.

$$
\left\{\left\{1+\frac{1}{w\cancel{5}29^2}-\frac{2}{w\cancel{5}29}-\frac{1}{2\left(1-2\,w\cancel{5}29+w\cancel{5}29^2\right)}-\frac{1}{2\,w\cancel{5}29^2\left(1-2\,w\cancel{5}29+w\cancel{5}29^2\right)}-\frac{2\,w\cancel{5}29}{2\,w\cancel{5}29^2\left(1-2\,w\cancel{5}29+w\cancel{5}29^2\right)}-\frac{2\,w\cancel{5}29}{1-2\,w\cancel{5}29+w\cancel{5}29^2}+\frac{2\,w\cancel{5}29^2}{1-2\,w\cancel{5}29+w\cancel{5}29^2}-\frac{2\,w\cancel{5}29}{2\left(1-2\,w\cancel{5}29+w\cancel{5}29^2\right)}+\frac{\sqrt{1-6\,w\cancel{5}29^2+13\,w\cancel{5}29^2-18\,w\cancel{5}29^2}+18\,w\cancel{5}29^2}{2\left(1-2\,w\cancel{5}29+w\cancel{5}29^2\right)}-\frac{2\,w\cancel{5}29^2\left(1-2\,w\cancel{5}29+w\cancel{5}29^2\right)}{2\,\left(1-2\,w\cancel{5}29^2+18\,w\cancel{5}29^2\right)}-\frac{2\,w\cancel{5}29^2\left(1-2\,w\cancel{5}29+w\cancel{5}29^2\right)}{2\,\left(1-2\,w\cancel{5}29+w\cancel{5}29^2\right)}-\frac{\sqrt{1-6\,w\cancel{5}29^2+18\,w\cancel{5}29^2+18\,w\cancel{5}29^2}}{2\,\left(1-2\,w\cancel{5}29+w\cancel{5}29^2\right)}-\frac{2}{2\,\left(1-2\,w\cancel{5}29+w\cancel{5}29^2\right)}-\frac{2}{2\,\left(1-2\,w\cancel{5}29+w\cancel{5}29^2\right)}+\frac{2}{2\,\left(1-2\,w\cancel{5}29+w\cancel{5}29^2\right)}+\frac{2}{2\,\left
$$

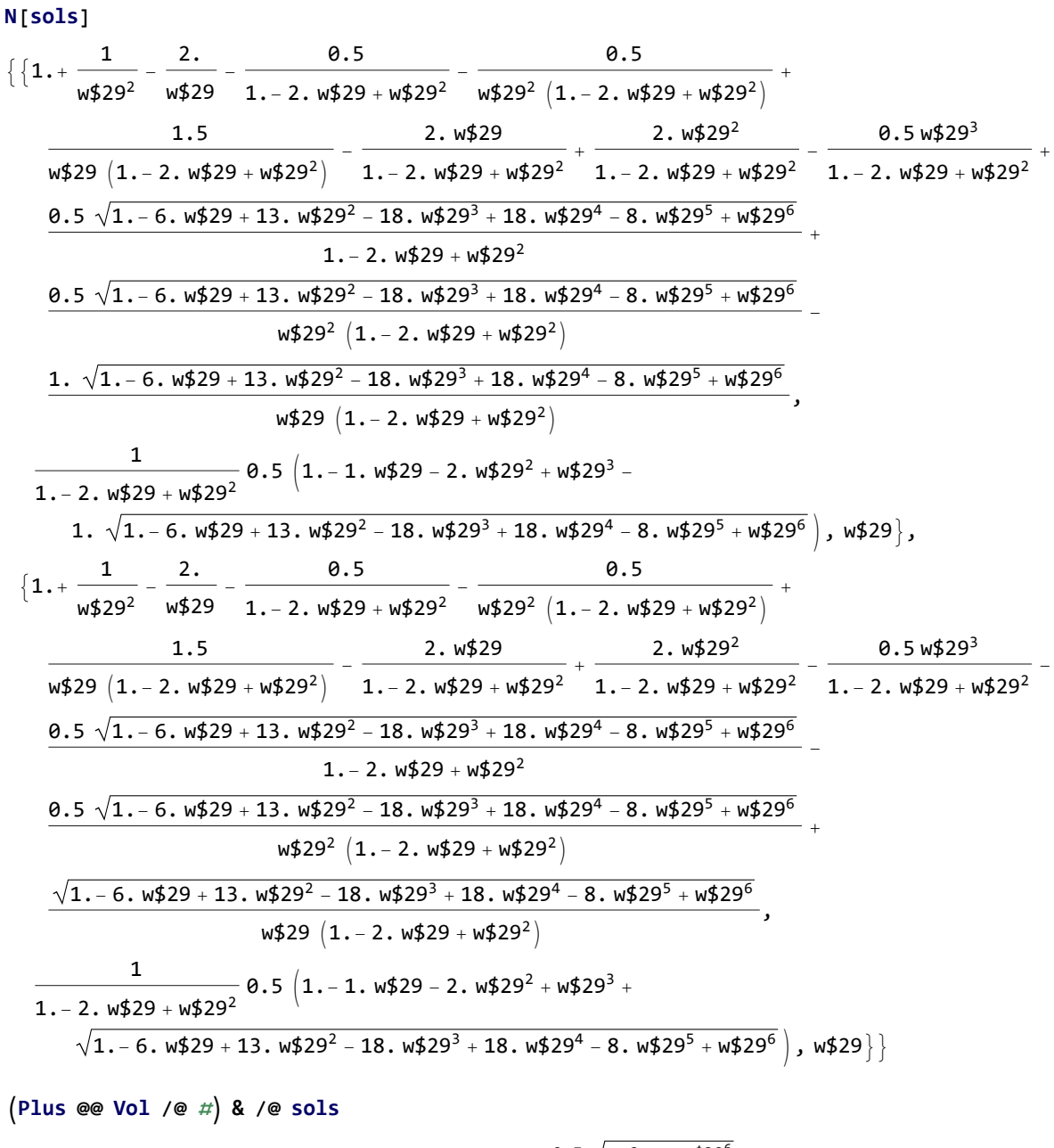

NIntegrate::nlim: 
$$
u = \text{Arg}\left[1. + \ll 13 \gg + \ll 1 \gg + \frac{0.5\sqrt{\ll 9 \gg +w$29^6}}{w$29^2 \ll 1 \gg (1. - 2. w$29 + w$29^2)} - \frac{1. \sqrt{1. - 6. w$29 + 13. w$29^2 - 18. w$29^3 + 18. w$29^4 - 8. w$29^5 + w$29^6}}{w$29 \left(1. - 2. w$29 + w$29^2\right)} is not a valid limit of 
$$
\frac{1. \sqrt{1. - 6. w$29 + 13. w$29^2 + 18. w$29^3 + 18. w$29^4 - 8. w$29^5 + w$29^6}}{w$29 \left(1. - 2. w$29 + w$29^2\right)} = 1. \text{S}
$$
$$

integration.

NIntegrate::nlim: u = Arg $\lceil 1.$  -  $\text{\hspace{1cm}}\text{\hspace{1cm}}\text{\hs$  $1.+<\!\!<\!\!14\!\!>>+ \frac{\ll\!\!12\!\!>}{\ll\!\!12\!\!>}-\frac{1.\ \sqrt{1.-6.~\mathsf{w}}\mathsf{\$29+<\!\!<\!\!6\!\!>+\mathsf{w}}\mathsf{\$29}^5}{\mathsf{w}\mathsf{\$29}\left(1.-2.\ \mathsf{w}\mathsf{\$29+\mathsf{w}}\mathsf{\$29}^2\right)}$ is not a valid limit of

integration.

Nintergrate::nlin: u = Arg 
$$
\frac{1}{\frac{1}{\sin\theta^2} + \frac{2}{\sin\theta^2} \times \frac{2}{\sin\theta^2} \times \frac{2}{
$$

NIntegrate  $\lfloor \text{Log}[\text{Abs}[2 \text{Sin}[u]]] \rfloor$ ,

$$
\begin{bmatrix} (u, \theta, \text{Arg}\left[1-1/\left(1+\frac{1}{w_{2}^{2}2}-\frac{2}{w_{2}^{2}2}-\frac{1}{2\left(1-2w_{2}^{2}2+w_{2}^{2}2^{2}\right)}\right)\frac{1}{2w_{2}^{2}2^{2}}\left[1-2w_{2}^{2}2+w_{2}^{2}2^{2}\right]}{2w_{2}^{2}2^{2}}\right] & \\ \frac{3}{2w_{2}^{2}2^{2}}\left[1-2w_{2}^{2}2+w_{2}^{2}2^{2}\right]} & \frac{2w_{2}^{2}2^{2}}{1-2w_{2}^{2}2+w_{2}^{2}2^{2}}+\frac{1}{2-w_{2}^{2}2^{2}+w_{2}^{2}2^{2}}\right] & \\ \frac{w_{2}^{2}2^{3}}{2}\left(1-2w_{2}^{2}2+w_{2}^{2}2^{2}\right) & \frac{\sqrt{1-6w_{2}^{2}2+13w_{2}^{2}2^{2}-18w_{2}^{2}2^{2}+18w_{2}^{2}2^{2}+8w_{2}^{2}2^{2}}}{2\left(1-2w_{2}^{2}2+w_{2}^{2}2^{2}\right)}\right] & \\ \frac{\sqrt{1-6w_{2}^{2}2+13w_{2}^{2}2^{2}-18w_{2}^{2}2^{2}+18w_{2}^{2}2^{2}+8w_{2}^{2}2^{2}+8w_{2}^{2}2^{2}8}}{2w_{2}^{2}2^{2}+18w_{2}^{2}2^{2}+18w_{2}^{2}2^{2}+8w_{2}^{2}2^{2}}\right) & \\ \frac{\sqrt{1-6w_{2}^{2}2+13w_{2}^{2}2^{2}-18w_{2}^{2}2^{2}+18w_{2}^{2}2^{2}+8w_{2}^{2}2^{2}+8w_{2}^{2}2^{2}8})}{2w_{2}^{2}2^{2}+18w_{2}^{2}2^{2}+18w_{2}^{2}2^{2}+18w_{2}^{2}2^{2}+18w_{2}^{2}2^{2}+8w_{2}^{2}2^{2}}\right) & \\ \text{NIntegrate}\left[\log\left[\text{Abs}\left[2\sin\left(u
$$

1 - 6 w\$29 + 13 w\$29<sup>2</sup> - 18 w\$29<sup>3</sup> + 18 w\$29<sup>4</sup> - 8 w\$29<sup>5</sup> + w\$29<sup>6</sup> 2 w\$29<sup>2</sup> 1 - 2 w\$29 + w\$292 + 1 - 6 w\$29 + 13 w\$29<sup>2</sup> - 18 w\$29<sup>3</sup> + 18 w\$29<sup>4</sup> - 8 w\$29<sup>5</sup> + w\$29<sup>6</sup> w\$29 1 - 2 w\$29 + w\$292 - NIntegrateLog[Abs[2 Sin[u]]], u, 0, Arg <sup>1</sup> - <sup>2</sup> <sup>1</sup> - 2 w\$29 <sup>+</sup> w\$292 1 - w\$29 - 2 w\$29<sup>2</sup> + w\$29<sup>3</sup> + 1 - 6 w\$29 + 13 w\$29<sup>2</sup> - 18 w\$29<sup>3</sup> + 18 w\$29<sup>4</sup> - 8 w\$29<sup>5</sup> + w\$29<sup>6</sup> - NIntegrateLog[Abs[2 Sin[u]]], u, 0, Arg <sup>1</sup> 1 - <sup>1</sup>-w\$29-2 w\$292+w\$293<sup>+</sup> <sup>1</sup>-6 w\$29+13 w\$292-18 w\$293+18 w\$294-8 w\$295+w\$29<sup>6</sup> 2 1-2 w\$29+w\$292 - NIntegrateLog[Abs[2 Sin[u]]], u, 0, Arg<sup>1</sup> - <sup>1</sup> <sup>1</sup> <sup>+</sup> <sup>1</sup> w\$29<sup>2</sup> - <sup>2</sup> w\$29 - <sup>1</sup> 2 1 - 2 w\$29 + w\$292 - <sup>1</sup> 2 w\$29<sup>2</sup> 1 - 2 w\$29 + w\$292 + 3 2 w\$29 1 - 2 w\$29 + w\$292 - 2 w\$29 <sup>1</sup> - 2 w\$29 <sup>+</sup> w\$29<sup>2</sup> <sup>+</sup> 2 w\$29<sup>2</sup> <sup>1</sup> - 2 w\$29 <sup>+</sup> w\$29<sup>2</sup> w\$29<sup>3</sup> 2 1 - 2 w\$29 + w\$292 - <sup>1</sup> - 6 w\$29 <sup>+</sup> 13 w\$29<sup>2</sup> - 18 w\$29<sup>3</sup> <sup>+</sup> 18 w\$29<sup>4</sup> - 8 w\$29<sup>5</sup> <sup>+</sup> w\$29<sup>6</sup> 2 1 - 2 w\$29 + w\$292 - 1 - 6 w\$29 + 13 w\$29<sup>2</sup> - 18 w\$29<sup>3</sup> + 18 w\$29<sup>4</sup> - 8 w\$29<sup>5</sup> + w\$29<sup>6</sup> 2 w\$29<sup>2</sup> 1 - 2 w\$29 + w\$292 + 1 - 6 w\$29 + 13 w\$29<sup>2</sup> - 18 w\$29<sup>3</sup> + 18 w\$29<sup>4</sup> - 8 w\$29<sup>5</sup> + w\$29<sup>6</sup> w\$29 1 - 2 w\$29 + w\$292 

**RemoveTriangle[Failed, \_Integer] := Failed**